## **EDA\_SetFunctionRec**

Uloží predpis pre vypoítaný vektor.

V prípade zápisu do verziovaných vektorov sú zmeneným dátam automaticky pridelené asové znaky s aktuálnym asom. V prípade potreby je možné asovú znaku zada explicitne - nastavením parametra [forceVersionTime](#page-0-0) na @TRUE a nastavením atribútu parametra [version](#page-0-1) (version\TIM) na požadovaný as. Existujúce dáta s rovnakou asovou znakou ako nové dáta budú prepísané.

Funkciou je možné vynúti predpoítanie vektora parametrom precalcRq. Potom, v prípade, že pri ítaní vektora je potrebné naíta aj nepredpoítaný interval, je do logu generované upozornenie. Aplikane je možné zobrazi upozornenie užívateovi (akcia ON "EDA\_WARNING").

## **Deklarácia**

```
%EDA_SetFunctionRec(
   INT/TEXT in _vector,
   INT in _funcType,
  TEXT in _funcBody,
   REC in _params,
   INT out _errorCode
  );
```
## **Parametre**

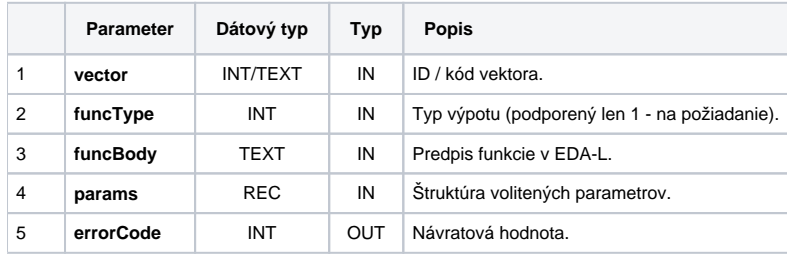

Obsah štruktúry volitených parametrov verzie 1:

<span id="page-0-1"></span><span id="page-0-0"></span>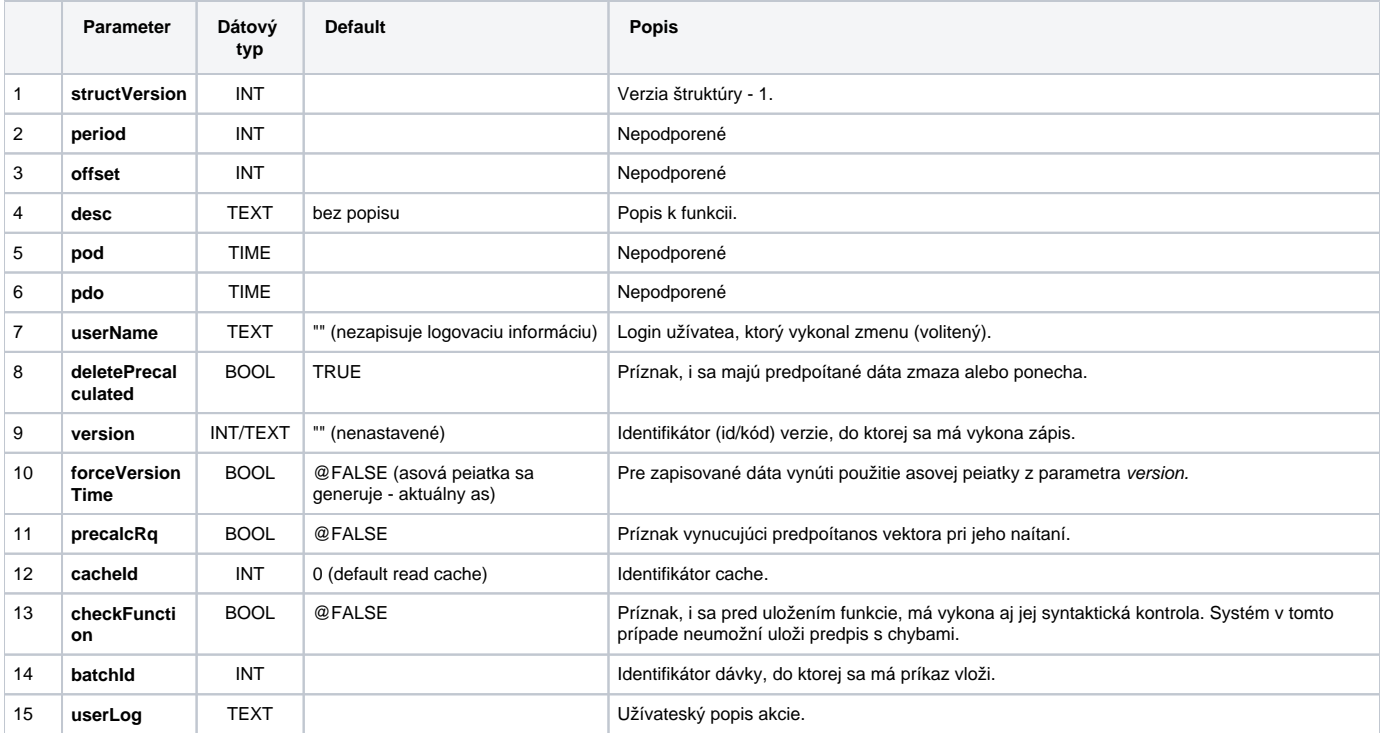

```
 BEGIN
INT vectorId = 1000000 TEXT _vectorName = "vector.test"
 INT _errorCode
TEXT funcBody
TEXT _CRLF = %Chr(13) + % Chr(10) RECORD NOALIAS (SD.EDA_CreateVector_Params_V1) _createParams
 RECORD NOALIAS (SD.EDA_SetFunction_Params_V1) _funcParams
 ; vytvori vypocitany vektor
  _createParams[1]^structVersion := 1
 _createParams[1]^periodBeginTime := %TimeFromItems(2015, 1, 1, 0, 0, 0, 0)
 _createParams[1]^periodStepBase := 1
  _createParams[1]^periodStepCount := 3600
 CALL %EDA_CreateVectorRec(_vectorName, _vectorId, _vectorName, 13, _createParams, _errorCode)
  IF _errorCode != 0 THEN
  RETURN
 ENDIF
 ; nastavi vektoru predpis
__funcBody := "VEKTOR _v;" + _CRLF
 __funcBody := _funcBody + "INT _i;" + _CRLF
  _funcBody := _funcBody + "%CreateVektor(_v, _BT, _ET, _STEP);" + _CRLF
 funcBody := funcBody + "FOR i = 1 TO $ValuesNr( v) LOOP" + CRIF__funcBody := _funcBody + " _v[_i] := _i;" + _CRLF
__funcBody := _funcBody + "END LOOP;" + _CRLF
_funcBody := _funcBody + "RETURN _v;"
  _funcParams[1]^structVersion := 1
  CALL %EDA_SetFunctionRec(_vectorId, 1, _funcBody, _funcParams, _errorCode)
 IF _errorCode != 0 THEN
  RETURN
 ENDIF
 END
```
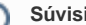

## **Súvisiace stránky:**

[Externé funkcie](https://doc.ipesoft.com/pages/viewpage.action?pageId=130651225) [Chybové kódy](https://doc.ipesoft.com/pages/viewpage.action?pageId=130651205) [EDA konštanty](https://doc.ipesoft.com/pages/viewpage.action?pageId=130651261) [Tvorba externých funkcií](https://doc.ipesoft.com/pages/viewpage.action?pageId=130651228)